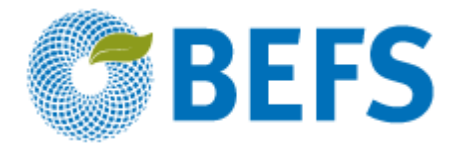

## **BIOÉNERGIE ET SÉCURITÉ ALIMENTAIRE ÉVALUATION RAPIDE (BEFS RA)**

**Manuel d'Utilisation**

# **BUDGET DE PLANTATION DE COMBUSTIBLES LIGNEUX**

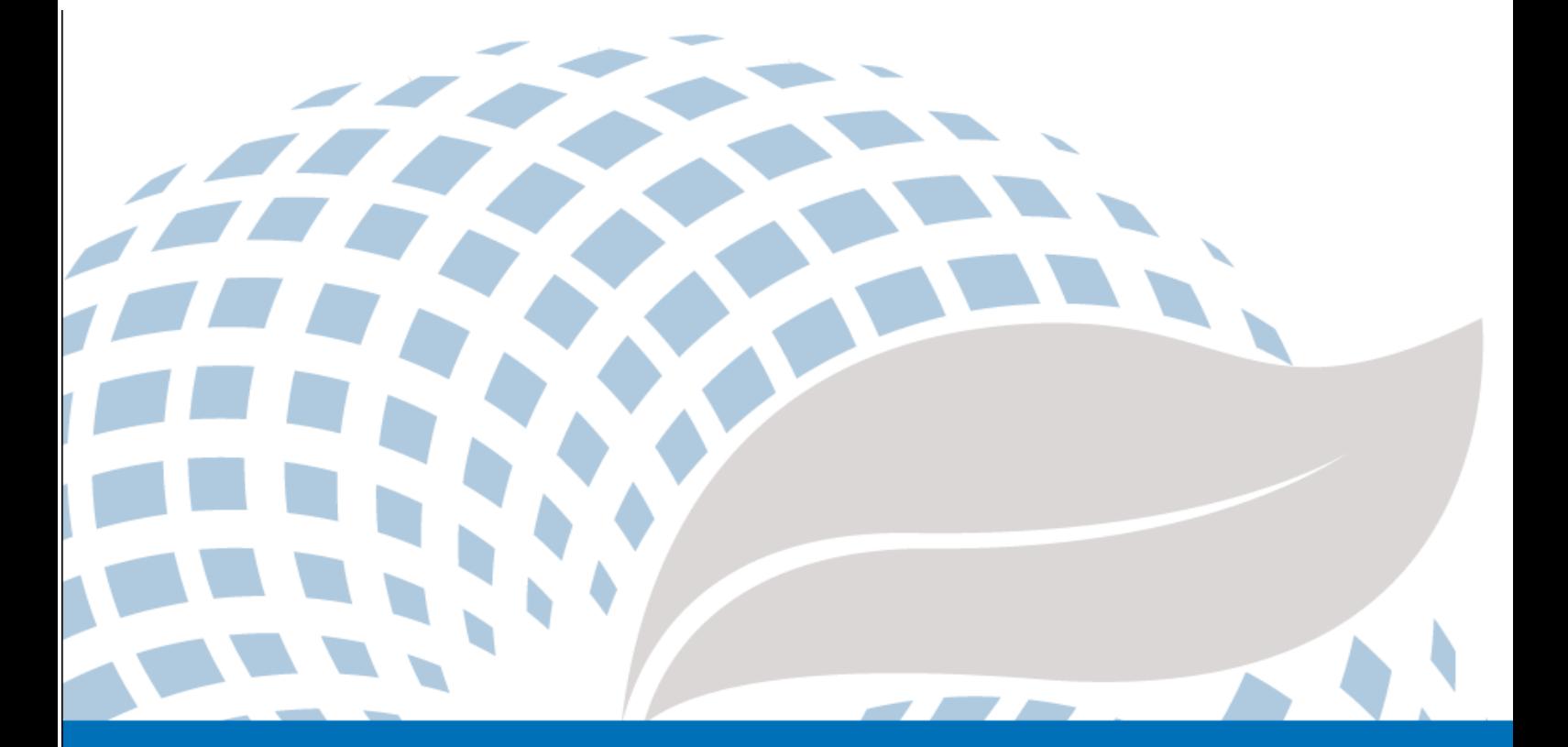

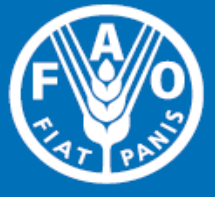

Les appellations employées dans ce produit d'information et la présentation des données qui y figurent n'impliquent de la part de l'Organisation des Nations Unies pour l'alimentation et l'agriculture (FAO) aucune prise de position quant au statut juridique ou au stade de développement des pays, territoires, villes ou zones ou de leurs autorités, ni quant au tracé de leurs frontières ou limites. La mention de sociétés déterminées ou de produits de fabricants, qu'ils soient ou non brevetés, n'entraîne, de la part de la FAO, aucune approbation ou recommandation desdits produits de préférence à d'autres de nature analogue qui ne sont pas cités.

Les opinions exprimées dans ce produit d'information sont celles du/des auteur(s) et ne reflètent pas nécessairement les vues ou les politiques de la FAO.

© FAO, 2014

La FAO encourage l'utilisation, la reproduction et la diffusion des informations figurant dans ce produit d'information. Sauf indication contraire, le contenu peut être copié, téléchargé et imprimé aux fins d'étude privée, de recherches ou d'enseignement, ainsi que pour utilisation dans des produits ou services non commerciaux, sous réserve que la FAO soit correctement mentionnée comme source et comme titulaire du droit d'auteur et à condition qu'il ne soit sous-entendu en aucune manière que la FAO approuverait les opinions, produits ou services des utilisateurs.

Toute demande relative aux droits de traduction ou d'adaptation, à la revente ou à d'autres droits d'utilisation commerciale doit être présentée au moyen du formulaire en ligne disponible à www.fao.org/contact-us/licence-request ou adressée par courriel à copyright@fao.org.

Les produits d'information de la FAO sont disponibles sur le site web de la FAO (www.fao.org/publications) et peuvent être achetés par courriel adressé à publications-sales@fao.org.

Évaluation Rapide BEFS

## Module Ressources Naturelles

**\_\_\_\_\_\_\_\_\_\_\_\_\_\_\_\_\_\_\_\_\_\_\_\_\_\_\_\_\_\_\_\_\_\_**

Composante Combustibles Ligneux et Résidus du Bois

## **Section 2 : Budget de la Plantation de Combustibles Ligneux**

Manuel d'Utilisation

## Remerciements

L'Évaluation Rapide BEFS (BEFS RA) est le résultat d'un effort d'équipe auquel ont contribué les auteurs suivants (classés par ordre alphabétique)<sup>1</sup>: Giacomo Branca (Université de la Tuscia, Viterbo), Luca Cacchiarelli (Université de la Tuscia, Viterbo), Carlos A. Cardona (Université Nationale de la Colombie à Manizales), Erika Felix, Arturo Gianvenuti, Ana Kojakovic, Irini Maltsoglou, Jutamanee Martchamadol, Luis Rincon, Andrea Rossi, Adriano Seghetti, Florian Steierer, Heiner Thofern, Andreas Thulstrup, Michela Tolli, Monica Valencia (Université Nationale de la Colombie à Manizales) et Stefano Valle (Université de la Tuscia, Viterbo).

Des contributions et des apports ont également été reçus de Renato Cumani, Amir Kassam, Harinder Makkar, Walter Kollert, Seth Meyer, Francesco Tubiello et son équipe, Alessio d'Amato (Université de Rome, Tor Vergata) et Luca Tasciotti.

Nous tenons à remercier le Groupe de Travail sur la Bioénergie et la Sécurité Alimentaire du Malawi<sup>2</sup>, ainsi que le National Biofuels Board<sup>3</sup> et son Groupe de Travail Technique des Philippines pour leur implication dans les essais pilotes de BEFS RA et leur feedback utile. Nous tenons également à exprimer notre gratitude à Rex B. Demafelis et son équipe de l'Université des Philippines de Los Baños pour leur précieux soutien lors de l'essai pilote.

L'Évaluation Rapide BEFS a bénéficié des commentaires fournis lors d'une réunion d'examen par les pairs qui s'est tenue au siège de la FAO en Février 2014 par Jonathan Agwe (International Fund for Agricultural Development); Adam Brown (International Energy Agency); Michael Brüntrup (German Institute for Development Policy); Tomislav Ivancic (Commission Européenne); Gerry Ostheimer (UN Sustainable Energy for All); Klas Sander (World Bank); James Thurlow (International Food Policy Research Institute); Arnaldo Vieira de Carvalho (Inter-American Development Bank); Jeremy Woods (Imperial College, University of London) et Felice Zaccheo (Commission Européenne). Des commentaires utiles ont également été fourni par Duška Šaša (Energy Institute [Hrvoje Požar](http://www.eihp.hr/english/hpozar.htm), Zagreb).

En outre, nous tenons à exprimer notre sincère gratitude à Monique Motty et Ivonne Cerón Salazar pour leur aide dans la finalisation des outils et des documents.

Le travail a été réalisé dans le cadre du projet de l'Évaluation Rapide BEFS (GCP/GLO/357/GER) financé par le Ministère Fédéral Allemand de l'Alimentation et l'Agriculture (BMEL).

 $\overline{\phantom{a}}$  $^1$  Sauf indication contraire, tous les auteurs étaient affiliés à la FAO au moment de leur contribution.

<sup>&</sup>lt;sup>2</sup> Le Groupe de Travail BEFS au Malawi comprend les membres suivants: Ministry of Energy, Ministry of Lands, Housing, and Urban Development, Ministry of Finance, Ministry of Agriculture and Food Security, Ministry of Environment and Climate Change and Department of Forestry, Ministry of Industry and Trade, Ministry of Economic Planning and Development, Ministry of Labour and Vocational Training, Ministry of Transport and Public Infrastructure, Ministry of Information and Civic Education, Ministry of Local Government and Rural Development.

<sup>&</sup>lt;sup>3</sup> Le National Biofuels Board est présidé par le Secretary of Department of Energy et comprend les members suivants: Department of Trade and Industry, Department of Science and Technology, Department of Agriculture, Department of Finance, Department of Labor and Employment, Philippine Coconut Authority, Sugar Regulatory Administration.

## Volumes du Manuel d'Utilisation de BEFS RA

- I. Introduction à l'Approche et aux Manuels
- II. Module Situation du Pays
- III. Module Ressources Naturelles
	- 1. Cultures

Section 1 : Production de Cultures

Section 2 : Budget de Cultures

2. Résidus Agricoles

Résidus de Cultures et Résidus d'Élevage

3. Combustibles Ligneux et Résidus de Bois

Section 1 : Exploitation Forestière et Résidus de Transformation du Bois

#### **Section 2 : Budget de Plantation de Combustibles Ligneux**

- IV. Module Options d'Utilisation Finale de l'Énergie
	- 1. Produits Intermédiaires ou Finaux

Section 1 : Briquettes

Section 2 : Granulés de Bois

Section 3 : Charbon de Bois

2. Chauffage et Cuisson

Biogaz Communautaire

3. Électrification Rurale

Section 1 : Gazéification

Section 2 : Huile Végétale Brute

Section 3 : Combustion

4. Chaleur et Électricité

Section 1 : Cogénération

Section 2 : Biogaz Industriel

5. Transport

Éthanol et Biodiesel

## **Table des Matières**

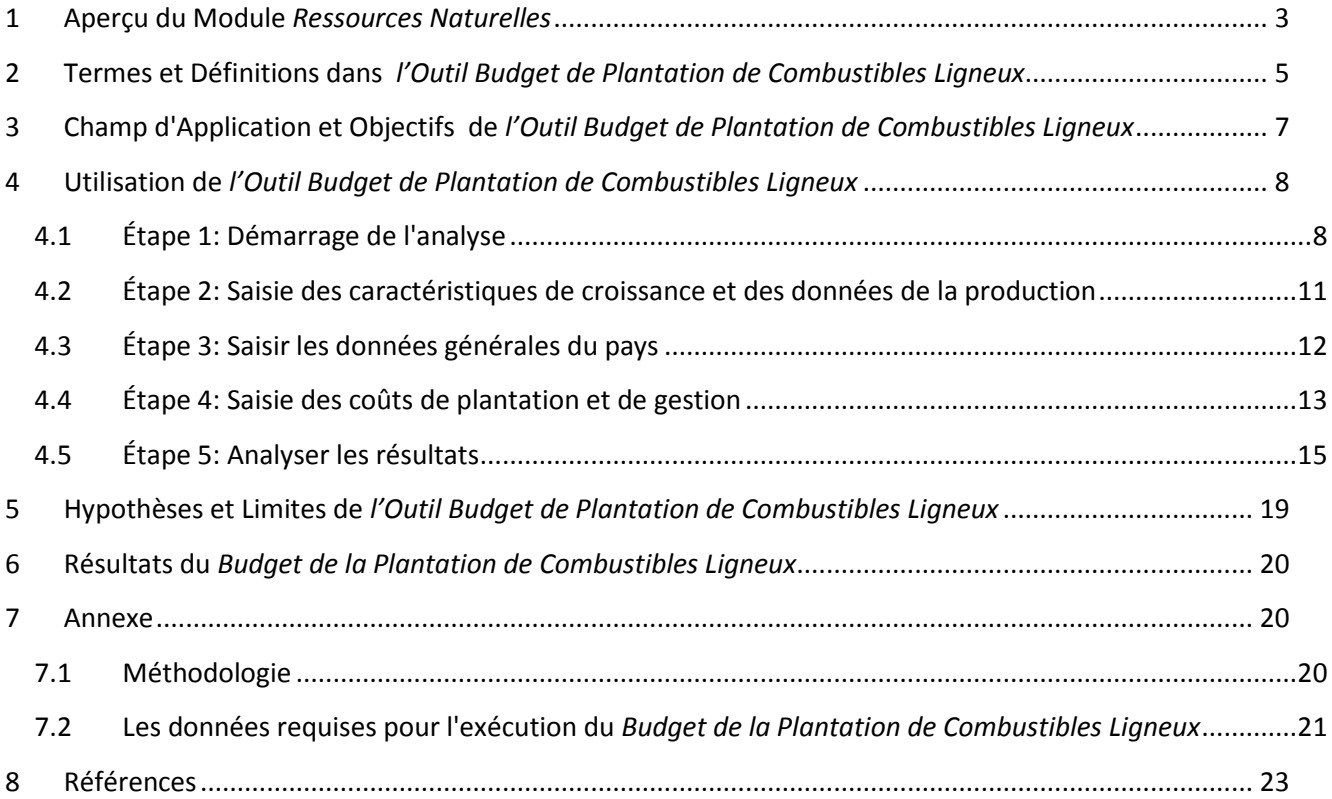

## **Liste des Figures**

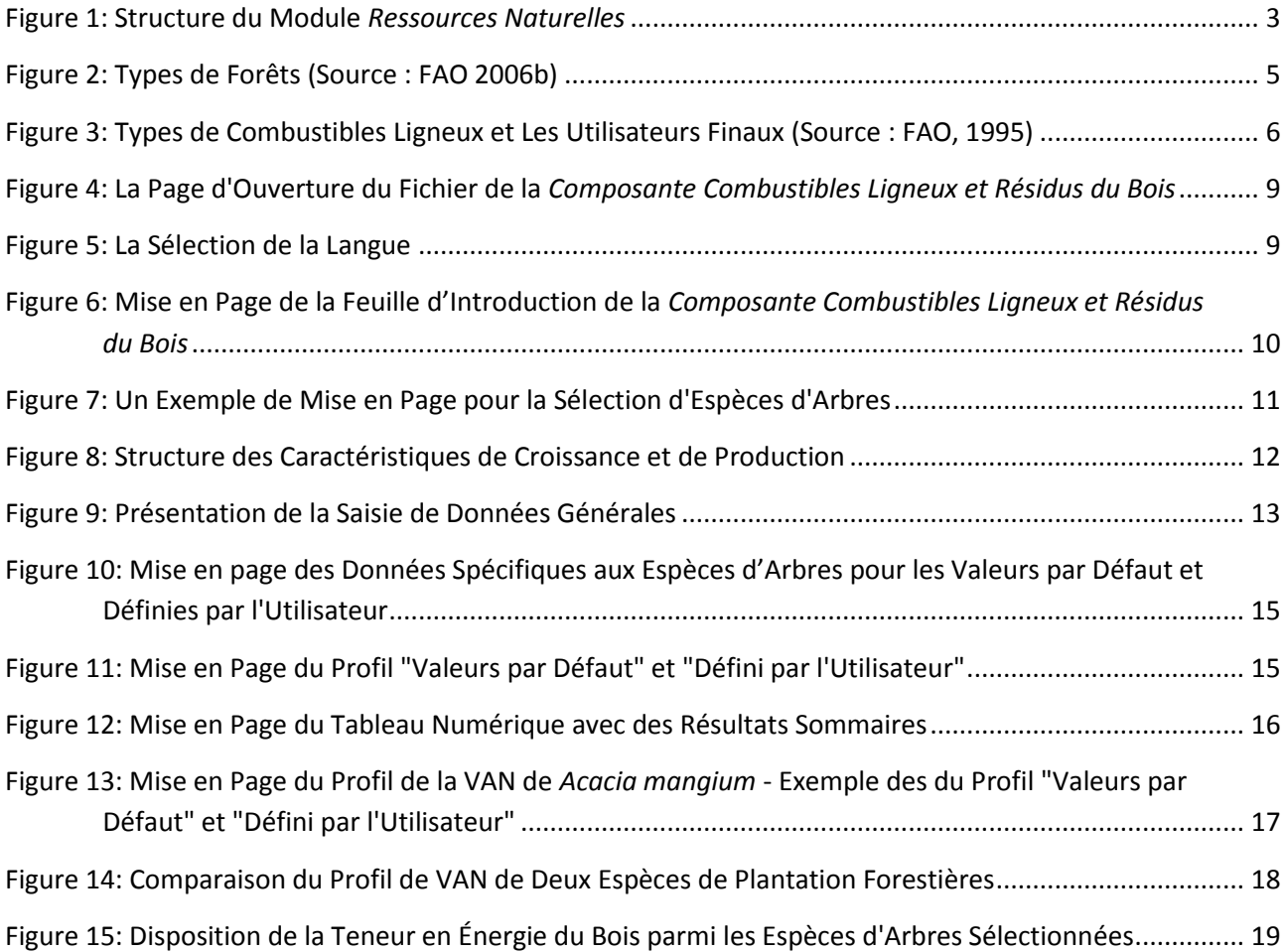

### <span id="page-7-0"></span>**1 Aperçu du Module** *Ressources Naturelles*

Les biocarburants peuvent être produits à partir de différents types et formes de biomasse: le bois de feu, les cultures, les résidus biodégradables et les déchets de diverses origines (tel que les déchets municipaux, industriels, agricoles et de pêche), etc. Les biocarburants peuvent être liquides, gazeux et solides et être utilisés pour le chauffage et la cuisson, la production d'électricité ou comme carburant pour le transport.

Le module *Ressources Naturelles* de l'évaluation rapide BEFS permet d'évaluer la disponibilité des matières premières pour produire la bioénergie provenant des cultures, des résidus agricoles et de l'exploitation forestière. Le module est divisé en trois composantes, selon le type de biomasse: *Cultures, Résidus Agricoles, Combustibles Ligneux et Résidus de Bois*.

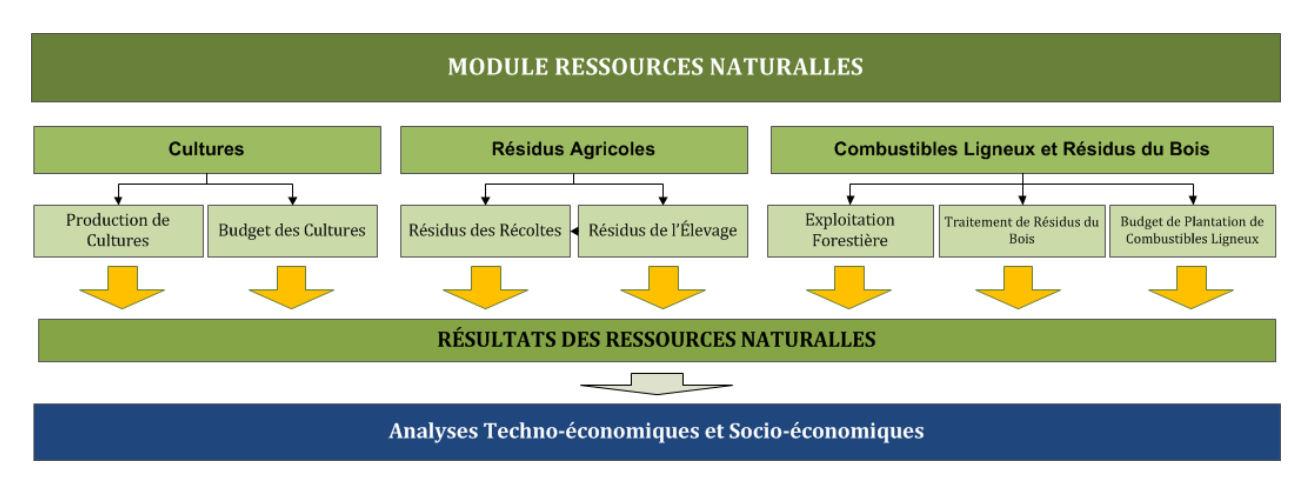

La [Figure 1](#page-7-1) présente la structure du module *Ressources Naturelles*.

#### **Figure 1: Structure du Module** *Ressources Naturelles*

<span id="page-7-1"></span>Chaque composante est un fichier Excel qui propose un ou plusieurs outils. Chaque fichier Excel possède une introduction expliquant la structure et l'objectif du module *Ressources Naturelles.*

La *Composante Cultures* comporte deux outils: *l'Outil Production de Cultures* et *l'Outil Budget de Cultures*. *L'Outil Production de Cultures* permet d'évaluer le potentiel de production supplémentaire d'oléagineux, de sucre et d'amidon. L'approche utilisée pour estimer la part de ces cultures qui pourrait être utilisée pour la production de bioénergie, prend en compte les besoins des pays en matière d'alimentation humaine et animale et les autres utilisations non liées à la bioénergie. Des mesures de sécurité alimentaire sont donc intégrées dans l'analyse. Ces cultures supplémentaires pourraient ensuite être utilisées comme matières premières pour produire de l'huile végétale brute (HVB), du biodiesel et de l'éthanol.

Des cartes d'aptitude des terres de l'évaluation rapide BEFS sont également inclues dans la *Composante Cultures*. Ces cartes des pays ont été réalisées pour 10 cultures 4 permettant de produire des biocarburants liquides. Elles ont été élaborées à partir des couches du zonage agro-écologique mondial<sup>5</sup> sur l'aptitude et la productivité des terres (FAO, IIASA, 2012), la carte de la couverture végétale mondiale de GlobCover 2009 (ESA, 2012) et la base de données mondiale sur les aires protégées (UICN et PNUE, 2009). Ces cartes facilitent les analyses des *Outils Production de Cultures* et *Budget de Cultures*.

<sup>1</sup> <sup>4</sup> Les 10 cultures sont: le manioc, le maïs, le sorgho, la betterave à sucre, la canne à sucre, le jatropha, l'huile de palme, le colza, le soja et le tournesol.

<sup>5</sup> *Adaptabilité et productivité agro-écologique* – *Cartes de la capacité de production totale*.

*L'Outil Budget de Cultures* donne un aperçu des besoins en termes d'intrants et de travail, en plus des coûts de production, de la rentabilité et de la demande en travail. *L'Outil Budget de Cultures* s'installe de la même manière que *l'Outil Production de Cultures;* ce qui permet aux deux outils de pouvoir être utilisés ensemble ou individuellement, en fonction de la nature de l'analyse et des exigences de l'utilisateur. Comme dans *l'Outil Production de Cultures*, les cultures peuvent être budgétisées selon trois niveaux d'intrants (faibles, intermédiaires, élevés) en fonction des besoins.

La *Composante Résidus Agricoles* propose des outils pour évaluer la disponibilité en résidus provenant des cultures et de l'élevage. Les résidus de récolte permettent la production de briquettes et de granulés de bois (biocarburants solides), alors que le fumier permet la production de biogaz. Ces biocarburants peuvent être utilisés pour le chauffage et la cuisson ou la production d'électricité par gazéification ou combustion.

La *Composante Combustibles Ligneux et Résidus de Bois* propose trois outils: *Exploitation Forestière, Transformation de Résidus de Bois* et *Budget de Plantation de Combustibles Ligneux*. Ces outils facilitent l'évaluation du potentiel de récolte additionnelle de bois de feu dans les forêts de production et de la disponibilité en résidus d'exploitation forestière et de transformation du bois. *L'Outil Budget de Plantation de Combustibles Ligneux* peut être utilisé pour évaluer le volume de bois potentiellement exploitable provenant de plantations dédiées à la production de bois de feu ainsi que les coûts et les avantages liés à ces plantations.

Les flux et les options d'analyse de chaque composante sont décrits dans les manuels respectifs. Le module peut être utilisé pour l'analyse de l'ensemble ou de seulement quelques ressources pour produire de la biomasse. Chaque outil sera utilisé en fonction de l'analyse à effectuer. Par exemple, si l'utilisateur cherche à déterminer quelles ressources de biomasse existent dans la zone de l'analyse (le pays), il utilisera tous les outils. Par contre, s'il s'intéresse à une filière de biocarburants spécifique, seules les ressources pertinentes à la filière seront utilisées. Par exemple, si l'utilisateur s'intéresse à la production de briquettes à partir des résidus de cultures, il utilisera *l'Outil Résidus des Cultures* de la *Composante Résidus des Cultures.*

Tous les outils de la *Composante Cultures* ont une page de résultats qui synthétise les résultats de l'analyse. Lorsqu'un type de biomasse peut être converti en énergie finale en utilisant différents moyens technologiques, l'utilisateur doit indiquer la quantité de biomasse disponible dans les différentes filières d'approvisionnement en bioénergie.

Par exemple, lors de l'évaluation du potentiel de production supplémentaire de soja et de tournesol dans la page de résultats, l'utilisateur devra définir le pourcentage des cultures disponibles pour la production d'huile végétale brute (HVB) et de biodiesel. Ces quantités de matières premières sont ensuite insérées dans les *Outils HVB et Transport* du module *Options d'Utilisation Finale d'Énergie*. Les résultats du module *Ressources Naturelles* permettent donc de déterminer des seuils pour définir la taille appropriée(s) et le nombre d'usines de transformation dans les *Outils HVB et Transport*.

Le manuel d'utilisateur du module *Ressources Naturelles* est divisé en quatre parties: *Production de Cultures, Budget de Cultures, Résidus Agricoles, Combustibles Ligneux et Résidus de Bois.* Chaque partie décrit de manière détaillée l'outil, les termes et les définitions utilisées ainsi que les données requises pour effectuer l'analyse et passer aux prochaines étapes.

## <span id="page-9-0"></span>**2 Termes et Définitions dans** *l'Outil Budget de Plantation de Combustibles Ligneux*

Les plantations forestières constituent une catégorie de forêts plantées avec des forêts semi-naturelles [\(Figure 2\)](#page-9-1). Elles peuvent être divisées en plantation soit de protection ou de production selon leur fonction. Les plantations forestières de protection sont des forêts d'espèces indigènes ou introduites, établies par plantation ou semis, et sont principalement dans le but de fournir des services environnementaux (FAIm 2006a). Les plantations forestières protégées sont des forêts d'espèces indigènes ou introduites, établies par plantation ou semis, et sont principalement pour la production de bois ou de produits non-ligneux de la forêt (FAO, 2006a).

**Continuum des Caractéristiques Forestières de « Forêts Primaires » à « Arbres à l'Extérieur de la Forêts » (Met en Exergue l'Objectif des Plantations Forestières)**

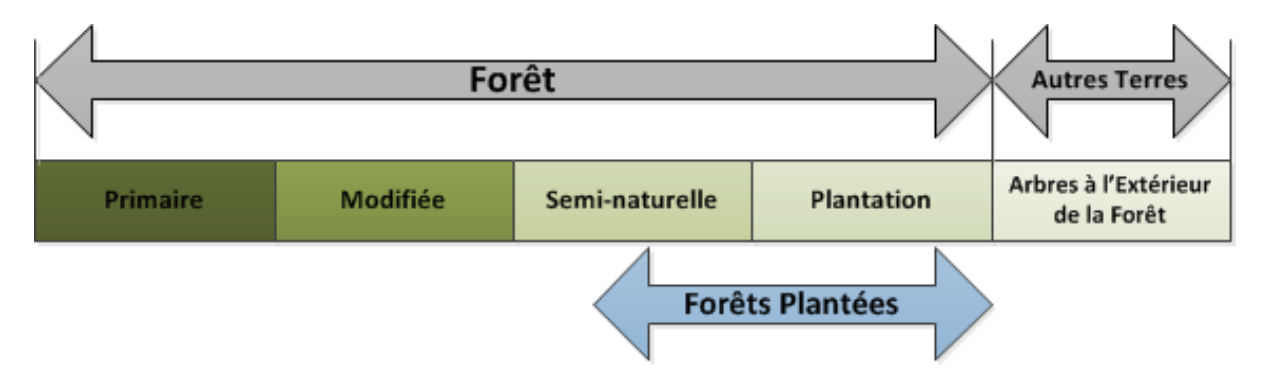

**Figure 2: Types de Forêts (Source : FAO 2006b)**

<span id="page-9-1"></span>Cette section comprend des termes et des définitions trouvés dans *Budget de Plantation de Combustibles*  Ligneux. Il est important de comprendre ces définitions afin d'interpréter correctement les résultats.

 **Les Combustibles Ligneux** englobent tous les types de biocarburants dérivés directement et indirectement des arbres et des arbustes qui poussent dans les forêts et les terres nonforestières. Cette catégorie comprend également les carburants issus de plantations forestières du bois d'énergie (FAO, 2004). Trois types de combustibles ligneux ainsi que leurs utilisateurs finaux sont illustrés dans l[a Figure 3.](#page-10-0)

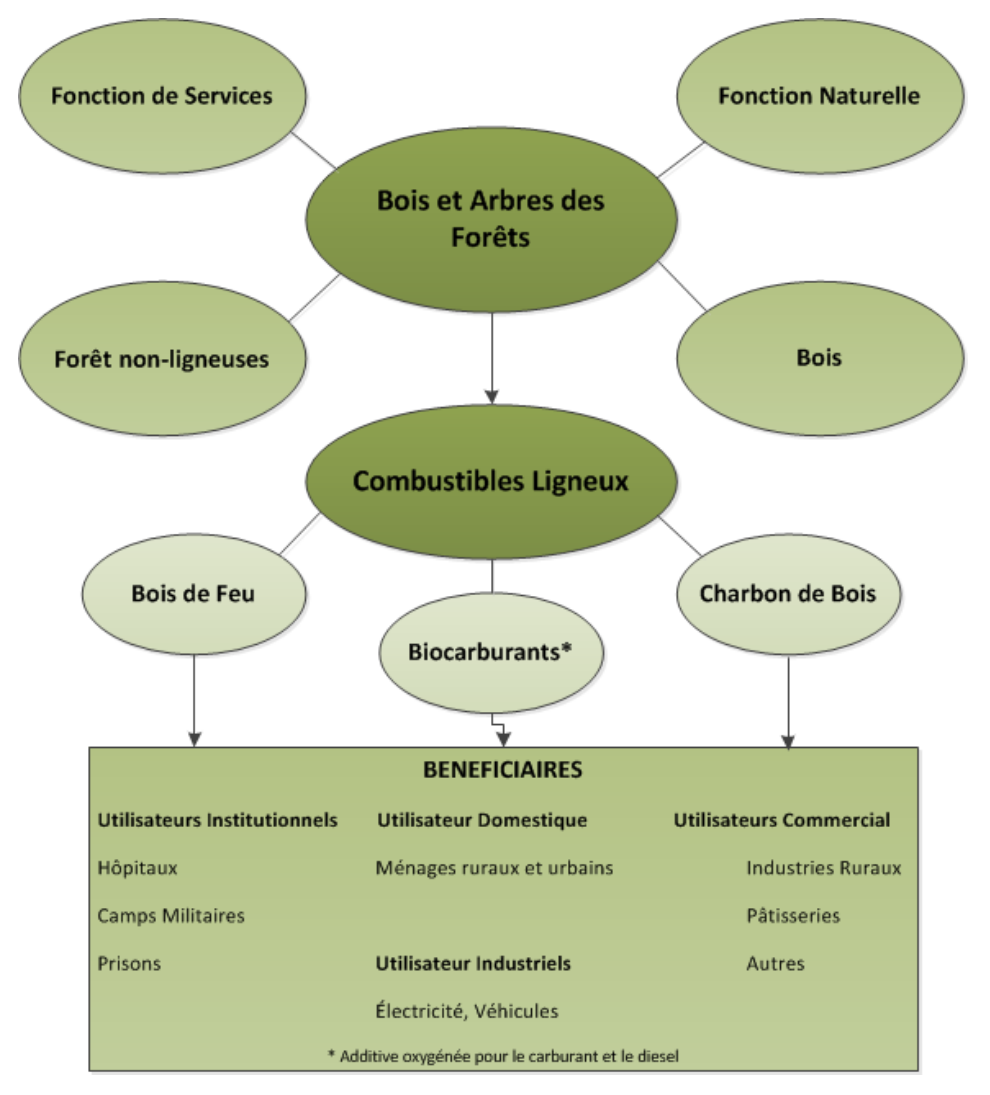

**Figure 3: Types de Combustibles Ligneux et Les Utilisateurs Finaux (Source : FAO, 1995)**

<span id="page-10-0"></span>L'analyse réalisée par le biais de cet outil, se fait uniquement sur la plantation de combustibles ligneux puisque d'autres outils BEFS RA examinent la conversion du bois des plantations forestières en charbon de bois et en briquettes.

- La **Durée de Rotation** est l'âge du peuplement d'arbres lors de la récolte. Le moment de la récolte dépend d'un certain nombre de facteurs, y compris les espèces, les pratiques de gestion, la rentabilité, le taux de croissance, les propriétés souhaitées du bois et de la fibre, les contraintes du site et les facteurs socio-économiques (Rosengren, 2009, 13). La durée de rotation des plantations consacrées à la production de bois sera courte, surtout si les espèces à croissance rapide sont utilisées et l'objectif est de maximiser le volume exploitable.
- L'Accroissement **Moyen Annuel (AMI)** est le volume de bois qui s'accroit sur un hectare de plantation forestière, durant une année en moyenne, depuis l'établissement de la plantation de la forêt et est exprimé en m<sup>3</sup>/ha/an. Les valeurs par défaut sont estimées en utilisant les valeurs moyennes de la littérature existante au niveau mondial. Pour les fins de calcul, l'AMI est défini comme étant le volume de peuplement marchand au moment de la récolte, divisé par la durée de la rotation.
- La **Densité de Plantation** est définie comme le nombre d'arbres, semences ou boutures plantés par hectare. Elle est fortement influencée par le but final de la production du bois.
- La mesure de la rentabilité des plantations forestières est réalisée en utilisant deux techniques actualisées du flux de trésorerie : la **Valeur Actuelle Nette (VAN)** et le **Taux de Rendement Interne (TRI).** Pour calculer la rentabilité d'un investissement, il est nécessaire de calculer la valeur totale de tous les coûts et les revenus futurs liés à une plantation comme s'ils étaient tous effectués immédiatement. Cette technique est basée sur la procédure d'actualisation puisque les investissements forestiers ont des coûts et des recettes qui se produisent à différents moments différents et doivent être convertis en une valeur actuelle commune. Pour les plantations forestières, la VAN est calculée par la somme de ces valeurs ajustées au cours d'une période de rotation. Si la VAN est négative, l'investissement n'est pas rentable.

L'équation utilisée pour calculer la VAN est (FAO 2000):

*Valeur actuelle nette = Σ* [  $C_0$  *+ C*<sub>1</sub>/(1 + r) + C<sub>2</sub>/(1 + r)<sup>2</sup> +….C<sub>n</sub>/(1 + r)<sup>n</sup>]

Où:

*C = le revenu net prévu dans une période*

*r = le taux d'actualisation*

*n = la durée de la rotation*

 Pour les investissements dans les plantations forestières, l'indicateur financier le plus couramment utilisé est l'analyse du **Taux de Rendement Interne (TRI).** Le TRI est le niveau de profit attendu d'un projet d'investissement, exprimé en taux annuel d'intérêt équivalent sur la totalité du capital financier investi dans le projet (FAO, 2000). De plus, Le TRI est défini comme le taux d'intérêt (taux d'actualisation) qui annule la VAN d'un investissement. L'équation utilisée pour calculer le TRI est:

*Valeur actuelle nette = Σ [C<sup>0</sup> + C<sup>1</sup> /(1+r) + C2/(1 + r)<sup>2</sup> +….Cn/(1 + r)<sup>n</sup> ] = 0*

## <span id="page-11-0"></span>**3 Champ d'Application et Objectifs de** *l'Outil Budget de Plantation de Combustibles Ligneux*

Le but du *Budget de Plantation de Combustibles Ligneux* est d'évaluer le volume potentiellement exploitable de la biomasse provenant de plantations dédiées à la bioénergie qui peut être utilisé sous la forme de bois de feu et/ou comme matière première pour la production du charbon de bois, de briquettes et de copeaux. L'analyse évalue les coûts et les avantages des investissements dans les plantations forestières par hectare, fournit une comparaison de la rentabilité grâce à deux indicateurs (la VAN et le TRI) et estime la teneur en énergie du bois récolté pour chaque espèce d'arbres analysée.

Le *Budget de Plantation de Combustibles Ligneux* a pour but de répondre aux questions suivantes:

 Comment la rentabilité et autres résultats économiques se comparent-ils pour les différentes espèces d'arbres sélectionnées (coûts et bénéfices de l'investissement)?

- Comment les différentes caractéristiques de croissance et les prix des intrants affectent-ils la rentabilité de la plantation forestière?
- Quel est le potentiel d'énergie contenu dans le bois de feu récolté?

La méthodologie appliquée et les limites de l'outil, ainsi que la liste des données requises et suggérées sont décrites en Annexe.

#### <span id="page-12-0"></span>**4 Utilisation de** *l'Outil Budget de Plantation de Combustibles Ligneux*

Les Outils Exploitation Forestière, Résidus de la Transformation du Bois et Budget de Plantation de *Combustibles Ligneux* sont incorporés dans le fichier Excel nommé *Combustibles Ligneux*. Il contient onze feuilles Excel, dont les deux premières fournissent des informations sur le module *Ressources Naturelles* et la composante *Bois de Feu et Résidus Ligneux*. Les quatre feuilles suivantes concernent *l'Outil Résidus de l'Exploitation Forestière et de la Transformation du Bois*. Les cinq dernières feuilles ont trait à *l'Outil Budget Plantation Bois de Feu* et ses résultats.

Selon le but de l'analyse, l'utilisateur peut décider si il/elle va utiliser tous les outils, ou seulement ceux de ses intérêts spécifiques. Le déroulement de l'analyse est prédéfini. L'utilisateur parcours les options et est invité à saisir les données nécessaires afin d'obtenir les résultats finaux. Lorsque les données requises sont limitées ou non disponibles, les valeurs par défaut fournies par l'outil peuvent être utilisées. La complexité de l'analyse dépend de l'objectif recherché, du contexte propre au pays et bien d'autres facteurs. Il convient de souligner que, en raison du caractère exhaustif de l'analyse, l'utilisateur doit prendre en compte, lors de l'interprétation des résultats, tous les facteurs pertinents même si certaines analyses ont été omises. Les touches de navigation sont placés sur le haut et le bas de chaque feuille, indiquant l'étape suivante avec le signe "SUIVANT >>" et permettant à l'utilisateur de revenir à l'étape précédente avec la touche "<< RETOUR".

Les sous-chapitres suivants décrivent chaque étape de l'analyse, en utilisant l'exemple du Philippines.

#### <span id="page-12-1"></span>**4.1 Étape 1: Démarrage de l'analyse**

La première étape après l'ouverture du fichier Combustibles Ligneux est de permettre l'utilisation de *Macros et ActiveX* dans le fichier, afin de pouvoir utiliser les outils [\(Figure 4\)](#page-13-0).

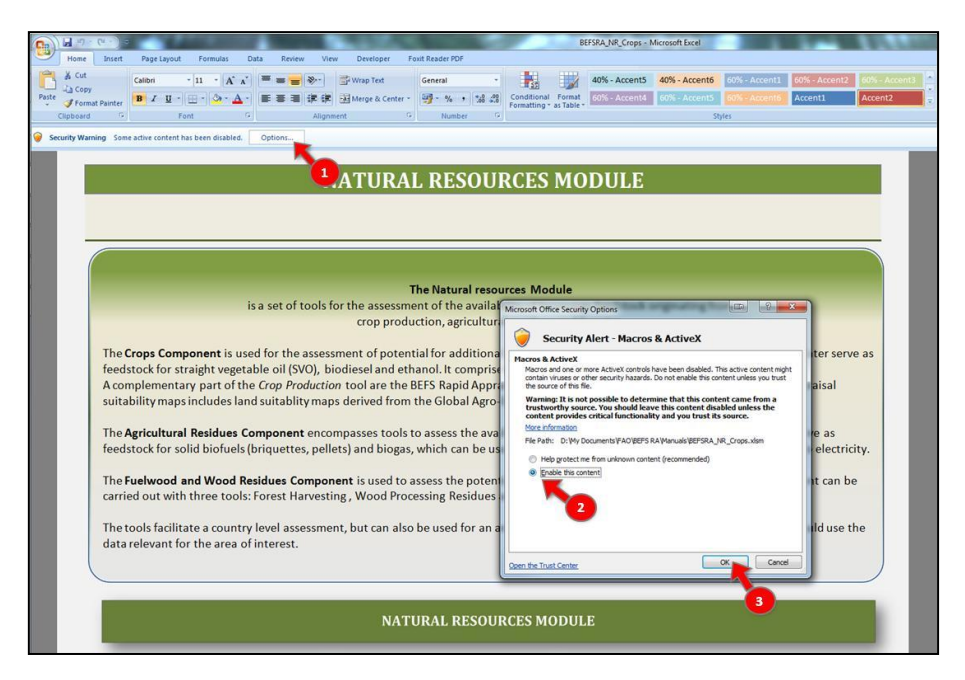

**Figure 4: La Page d'Ouverture du Fichier de la** *Composante Combustibles Ligneux et Résidus du Bois*

<span id="page-13-0"></span>Ensuite, l'utilisateur doit choisir sa préférence linguistique afin de visualiser l'outil dans cette langue même [\(Figure 5,](#page-13-1) étiquette 1). Les choix sont : Anglais (EN), Français (FR), Espagnol (ES).

Au début de l'analyse, l'utilisateur est informé de l'objectif, de la structure du module *Ressources Naturelles* et de la *Composantes Combustibles Ligneux et Résidus du Bois*.

Dans la feuille *Composantes Combustibles Ligneux et Résidus du Bois*, l'utilisateur doit:

1. Sélectionner le pays de l'analyse,

2. Sélectionner le cadre de l'analyse et (si l'analyse est menée à un niveau sous-national, Saisir le nom de la zone analysée),

4. Sélectionner les *Budget de la Plantation de Combustibles Ligneux* pour démarrer l'analyse.

La [Figure 6](#page-14-0) montre la mise en page de la feuille de la *Composante Combustibles Ligneux et Résidus du Bois* avec une indication des étapes décrites ci-dessus.

<span id="page-13-1"></span>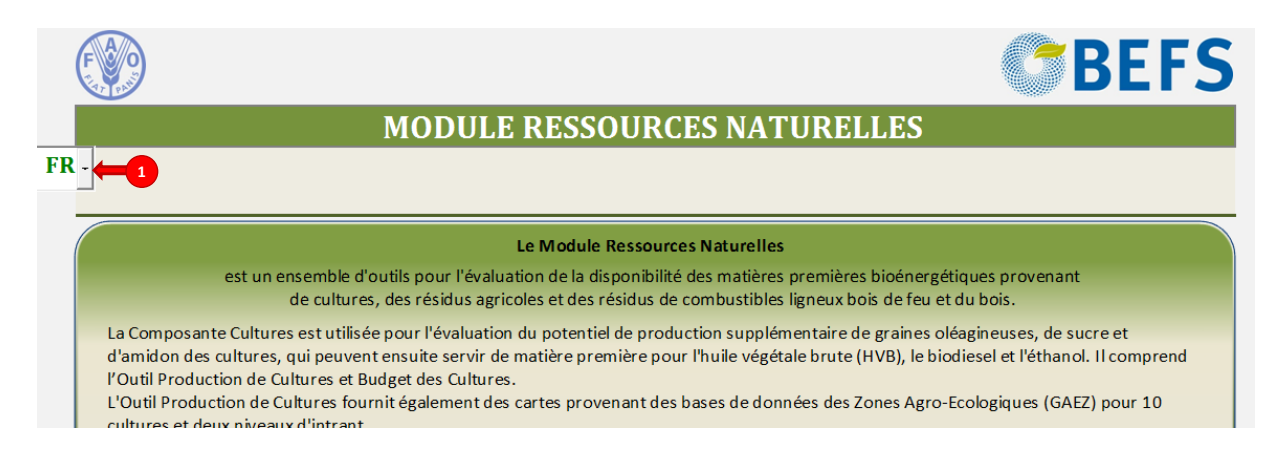

**Figure 5: La Sélection de la Langue**

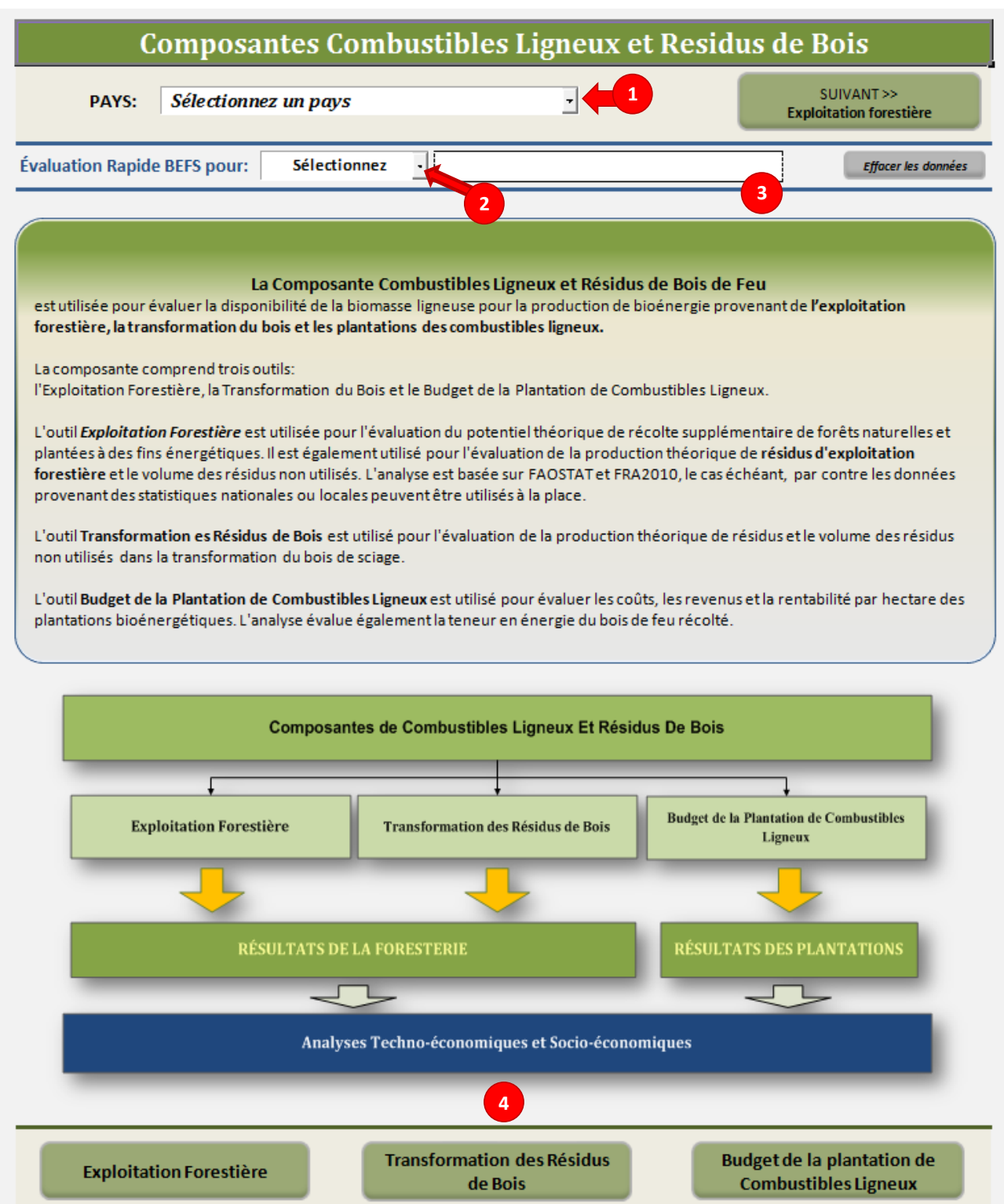

#### <span id="page-14-0"></span>**Figure 6: Mise en Page de la Feuille d'Introduction de la** *Composante Combustibles Ligneux et Résidus du Bois*

Cette étape consiste à sélectionner les espèces d'arbres à analyser comme matière première potentielle pour la production de bois. Jusqu'à deux espèces d'arbres peuvent être analysées en même temps et elles sont choisies à partir de la liste fournie par l'outil [\(Figure 7\)](#page-15-1). La liste comprend *Acacia mangium, Acacia Sénégal, Eucalyptus* spp., *Pinus patula, Pinus radiata, Populus* spp., et *Salix* spp. En outre, l'utilisateur a la possibilité de choisir l'espèce d'arbre qu'il désire analyser grâce à l'option espèce d'arbre « définies par l'utilisateur » pour laquelle il doit indiquer le nom et les informations correspondants.

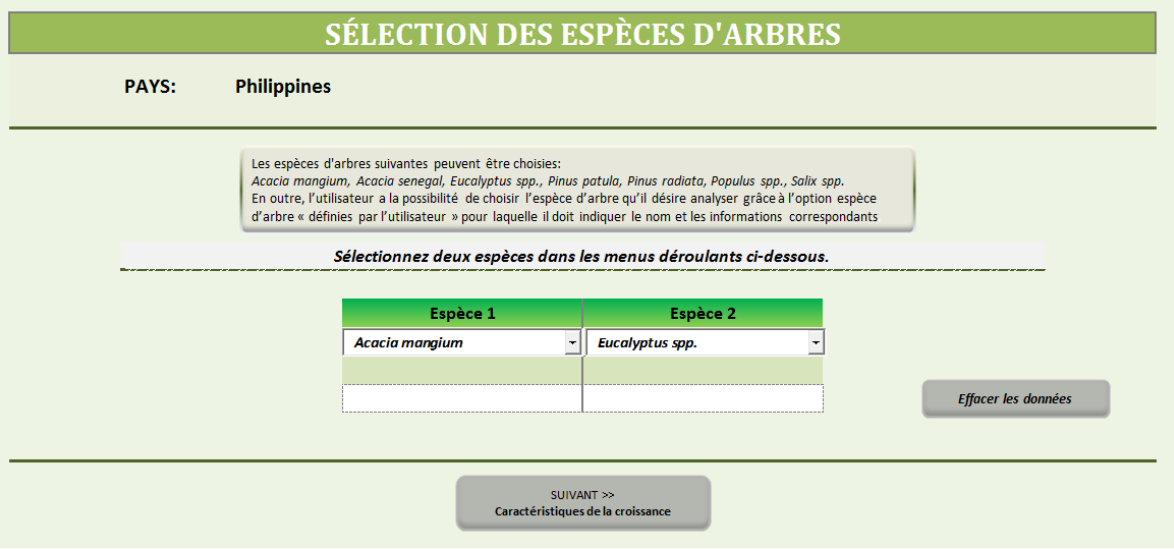

**Figure 7: Un Exemple de Mise en Page pour la Sélection d'Espèces d'Arbres**

#### <span id="page-15-1"></span><span id="page-15-0"></span>**4.2 Étape 2: Saisie des caractéristiques de croissance et des données de la production**

Une fois les espèces d'arbres sélectionnées, l'utilisateur doit saisir dans la feuille Caractéristiques de Croissance et Production les données suivantes [\(Figure 8\)](#page-16-1):

- 1. Caractéristiques de Croissance
	- Densité de plantation (arbres/ha)
	- Accroissement Annuel Moyen (moyenne) (m<sup>3</sup>/ha/an)
	- Longueur de rotation (max 30 ans) (an)
- 2. Production
	- Volume récoltable à des fins de bioénergie (m<sup>3</sup>/ha)
	- A faible pouvoir calorifique (contenu énergétique) (MJ/kg)
	- Humidité (%)
	- Densité du bois (kg/m<sup>3</sup>)

Si les valeurs liées à la Production et aux caractéristiques de Croissance spécifiques au pays ne sont pas disponibles, alors celles données par défaut par l'outil peuvent être utilisées. Ces valeurs par défaut représentent une moyenne globale de production et de croissance fondée sur des recherches bibliographiques et sont enregistrées dans la base de données de l'outil.

- 3. Prix d'une pile de bois récolté (USD/m<sup>3</sup> ou USD/ton)
	- L'utilisateur doit saisir cette donnée.

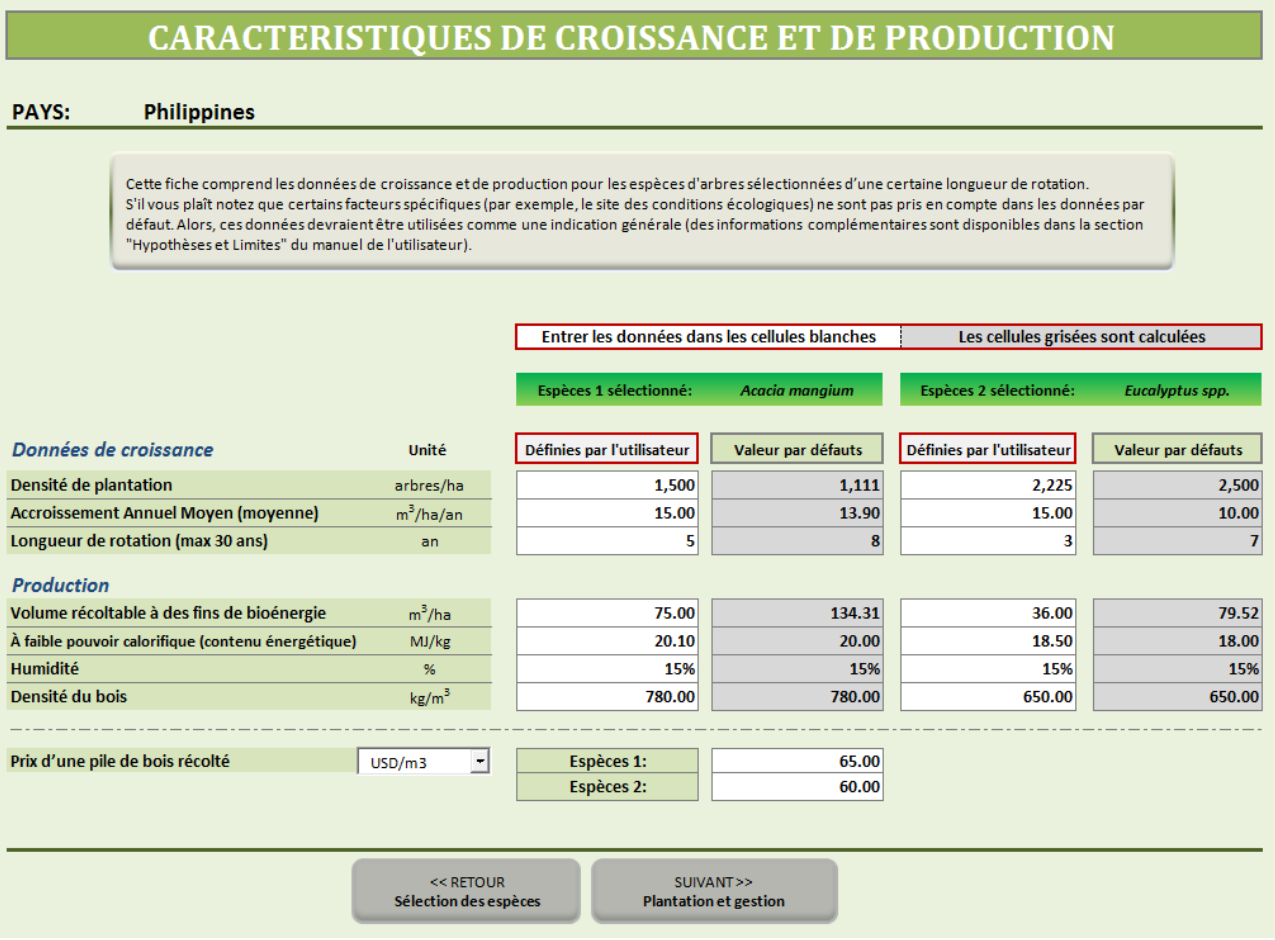

**Figure 8: Structure des Caractéristiques de Croissance et de Production**

#### <span id="page-16-1"></span><span id="page-16-0"></span>**4.3 Étape 3: Saisir les données générales du pays**

La section «Saisir les données générales du pays » est un tableau présent dans la feuille Excel intitulée « Coûts des plantations et de la gestion». Dans ce tableau, l'utilisateur doit fournir les données relatives aux prix des intrants et au coût du travail qui sont spécifiques au pays sélectionné.

Les données suivantes doivent être fournies [\(Figure 9\)](#page-17-1):

- Salaire journalier pour le travail forestier (USD/jour)
	- o Noter que l'outil suppose que toutes les activités sont effectuées par des travailleurs rémunérés. Le travail de la famille est donc évalué au même taux.
- Taux de location des machines (USD/heure)
- Taux d'actualisation (%)
	- o Un taux d'actualisation est nécessaire pour exécuter l'analyse financière. Comme l'analyse utilise le dollar américain constant du jour, le taux d'actualisation est supérieur au taux d'inflation, qui est également connu comme le taux réel. Le taux d'actualisation retenu pour l'analyse doit être basé sur les facteurs combinés de rendement attendu et de risque. Plus le risque est élevé, plus le taux d'actualisation associé l'est également. La sélection du taux d'actualisation peut présenter quelques difficultés, mais s'il existe un marché financier bien développé, le coût du crédit peut être utilisé (Dillon J.L. et al., 1993) ou, comme seconde approche, le taux utilisé dans les rapports peut être obtenu à partir d'un investissement alternatif.
- o L'utilisateur doit également savoir que cette valeur dépasse rarement les 10 %; donc il doit choisir une valeur représentative de leur domaine d'analyse.
- Prix d'engrais (USD/t)
	- o Sélectionner les engrais (azote, phosphate et potassium) les plus couramment utilisés dans le pays et Saisir leur prix respectif en USD par tonne. Pour obtenir les coûts de production réels, il est conseillé d'Saisir les prix des engrais sans les subventions. Les engrais qui peuvent être sélectionnés dans la liste déroulante de l'outil sont présentés dans le [Tableau](#page-17-2)  [1.](#page-17-2)
	- o Noter que dans le cas du complexe NPK, le ratio N:P:K doit être indiqué.

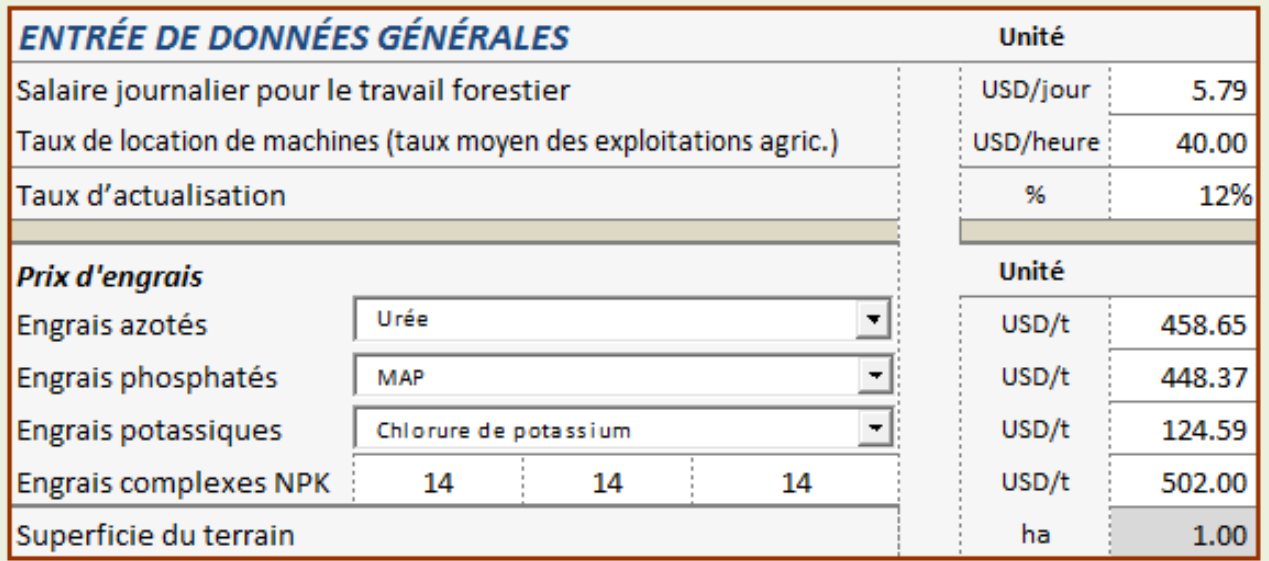

**Figure 9: Présentation de la Saisie de Données Générales**

#### <span id="page-17-2"></span><span id="page-17-1"></span>**Tableau 1: Liste des Engrais Proposée dans** *l'Outil Budget de la Plantation de Combustibles Ligneux*

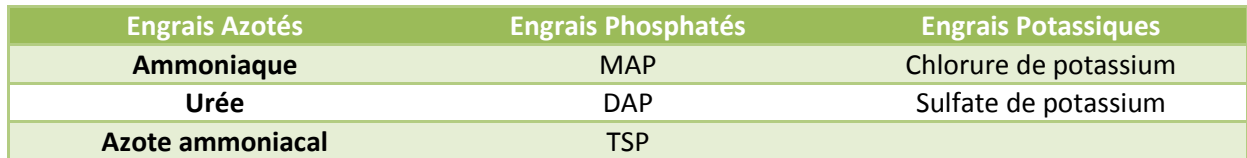

#### <span id="page-17-0"></span>**4.4 Étape 4: Saisie des coûts de plantation et de gestion**

Il est demandé à l'utilisateur de fournir des données spécifiques à chaque espèce d'arbres sélectionnés (ex: le prix des jeunes semences, le coût des intrants et du travail), afin d'évaluer le budget actuel de plantation et les coûts associés. Ces données doivent être saisies dans la rubrique liée au budget de plantation «Définies par l'Utilisateur». Ceci constitue le profil où l'utilisateur introduit ses valeurs par hectare pour caractériser les coûts actuels de production. Le prix unitaire des articles est calculé automatiquement en fonction des informations fournies dans la saisie de données générales (voir l'Étape 3 - [Figure 9\)](#page-17-1).

Dans le même fichier Excel, les «Valeurs par Défaut » des budgets de plantation sont fournies par l'outil [\(Figure 11\)](#page-19-2). Si les valeurs spécifiques au pays ne sont pas disponibles, alors celles qui sont données par défaut par l'outil peuvent être utilisées. Cependant, l'utilisateur doit savoir que s'il utilise les valeurs données par défaut il ne sera pas en mesure de faire une comparaison entre les budgets de plantation

d'espèces d'arbres bien spécifiques «Définies par l'Utilisateur» et les «Valeurs par Défaut». Il est également important de noter que si les espèces d'arbres sélectionnés à l'étape 1 ont été définies par l'utilisateur, alors l'outil ne fournira pas un profil «Valeur par Défaut» et les données nécessaires doivent être saisies dans le profil «Définies par l'Utilisateur».

Pour le profil «Définies par l'Utilisateur», les données suivantes doivent être saisies [\(Figure 10\)](#page-19-1):

- 1. Prix unitaire de semis (USD/pc)
- 2. La durée de rotation en année
	- Ceci représente le nombre d'année que le produit/service a été fourni pendant une rotation de culture et doit être entre dans la rubrique «de» et «a». Prenons comme exemple le cas d'un sol qui a été fertilisé une première fois avant la plantation de la culture agricole et une seconde fois au cours des trois années qui ont suivies la plantation. Dans ce cas, l'utilisateur doit introduire « 0 » dans la rubrique « de » pour la première dépose de fertilisants et «3» dans la rubrique « a » pour la seconde dépose. L'utilisateur doit savoir que la plantation a été faite au début de la première année, c'est-à-dire année « 0 » . Si une seule intervention est faite durant toute la durée de la rotation, alors l'utilisateur doit saisir la même année dans la case « de » et « a » (ex : si il y a juste eu la plantation d'une culture agricole en l'année 0 sans aucune autre intervention après, alors la valeur 0 doit être introduite dans la rubrique « de » ainsi que « a »). Ceci est nécessaire afin de procéder à l'analyse financière des flux de trésorerie de l'outil.
- 3. Quantité totale par hectare
	- Ce facteur prend en compte la quantité de besoin en intrants ou main d'œuvre spécifique par rapport à la durée totale de la rotation. Cela signifie que la quantité totale par hectare (kg d'engrais, hommes-jours pour l'application d'engrais, etc.) se réfère à la quantité totale appliquée dans l'intervalle "de" - "à" de l'année (s) de la durée de rotation.
	- Par exemple, dans la [Figure 10](#page-19-1) selon le profil défini par l'utilisateur, l'azote est appliqué à la mise en place de plantations (année 0) et ensuite à la deuxième année. La quantité totale d'azote appliqué est de 70 kg par hectare, exprimée dans la colonne quantité totale par hectare. Dans ce cas, l'outil réparti également le montant total en 3 mêmes applications pour les années '0 ', '1' et '2 ' et calcule le coût actualisé à la valeur actuelle.
- 4. Autres données ou prérequis
	- Dans cette section, l'utilisateur peut saisir certains éléments qui n'étaient pas inclus dans les autres sections (par ex. herbicides comme entrant ou d'autres opérations concernant travail).

La section "Coûts totaux actualisés" est un calcul financier (exprimé en USD/ha) qui représente la valeur actualisée des besoins en intrants et main d'œuvre pour les années de la rotation. Comme une quantité future de la monnaie vaut moins aujourd'hui, l'outil fournit automatiquement le calcul financier des coûts futurs et lui donne une valeur actuelle. La valeur actualisée dépend du taux de la décote inscrite au tableau Général des Données (voir Étape 3).

Coûts totaux

actualisés<br>(USD/ha)

376.35

228.00

39.39

204.11

39.39

 $0.00$ 

46.77

129.24

1,063.26

 $0.15$  $0.97$  $0.95$ 0.70

 $5.00$ 

 $_{\alpha}$ 

Espèce 1 sélectionnée: Acacia mangium

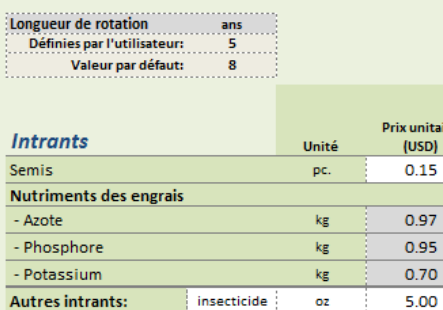

Total des coûts des intrants

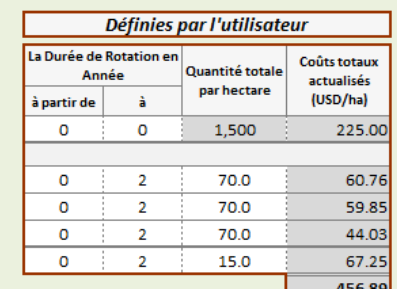

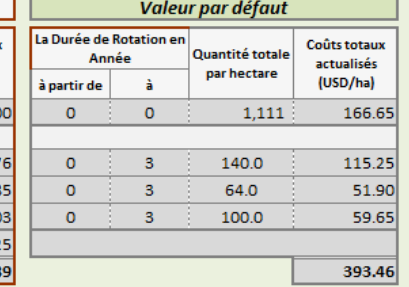

Quantité totale

.<br>par hectare

65.0

 $5.7$ 

8.0

 $6.0$ 

 $8.0$ 

 $0.0$  $20.0$ 

8.0

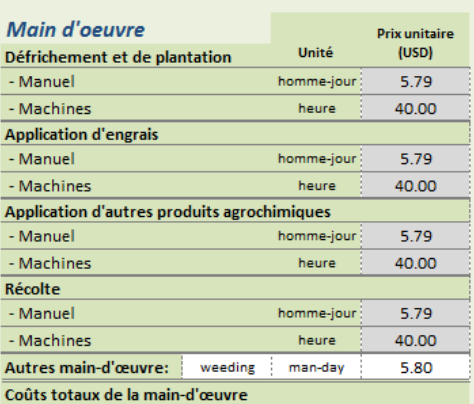

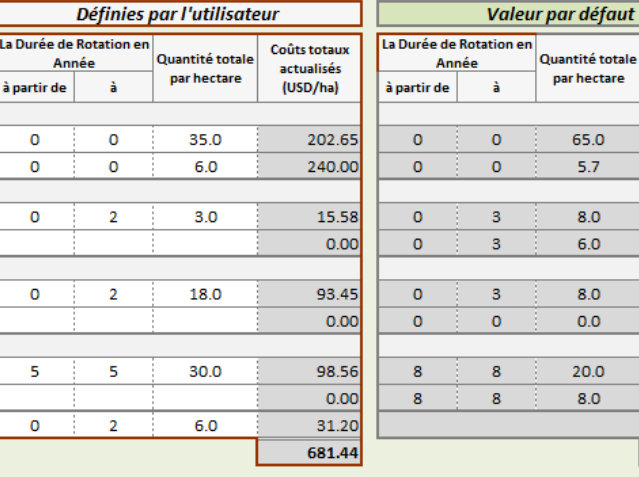

<span id="page-19-1"></span>**Figure 10: Mise en page des Données Spécifiques aux Espèces d'Arbres pour les Valeurs par Défaut et Définies par l'Utilisateur**

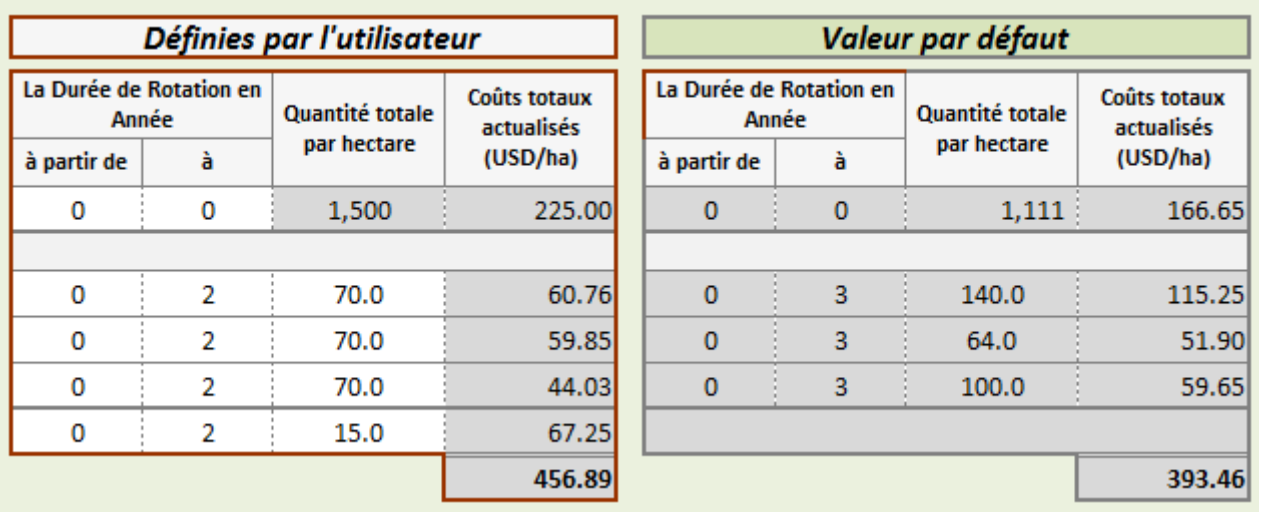

#### **Figure 11: Mise en Page du Profil "Valeurs par Défaut" et "Défini par l'Utilisateur"**

#### <span id="page-19-2"></span><span id="page-19-0"></span>**4.5 Étape 5: Analyser les résultats**

L'étape suivante du *Budget de la Plantation de Combustibles Ligneux* est d'analyser les résultats qui incluent la comparaison numérique [\(Figure 12\)](#page-20-0) et graphique des coûts, des recettes, des indicateurs de rentabilité et du contenu énergétique dans le bois de feu récolté [\(Figure 13,](#page-21-0) [Figure 14,](#page-22-0) [Figure 15\)](#page-23-1) pour chaque analyse d'espèces d'arbres.

En cohérence avec les objectifs de la BEFS RA, le but du *Budget de la Plantation de Combustibles Ligneux* est de fournir une évaluation qui donne une indication sur la production potentielle de biomasse à des fins bioénergétiques.

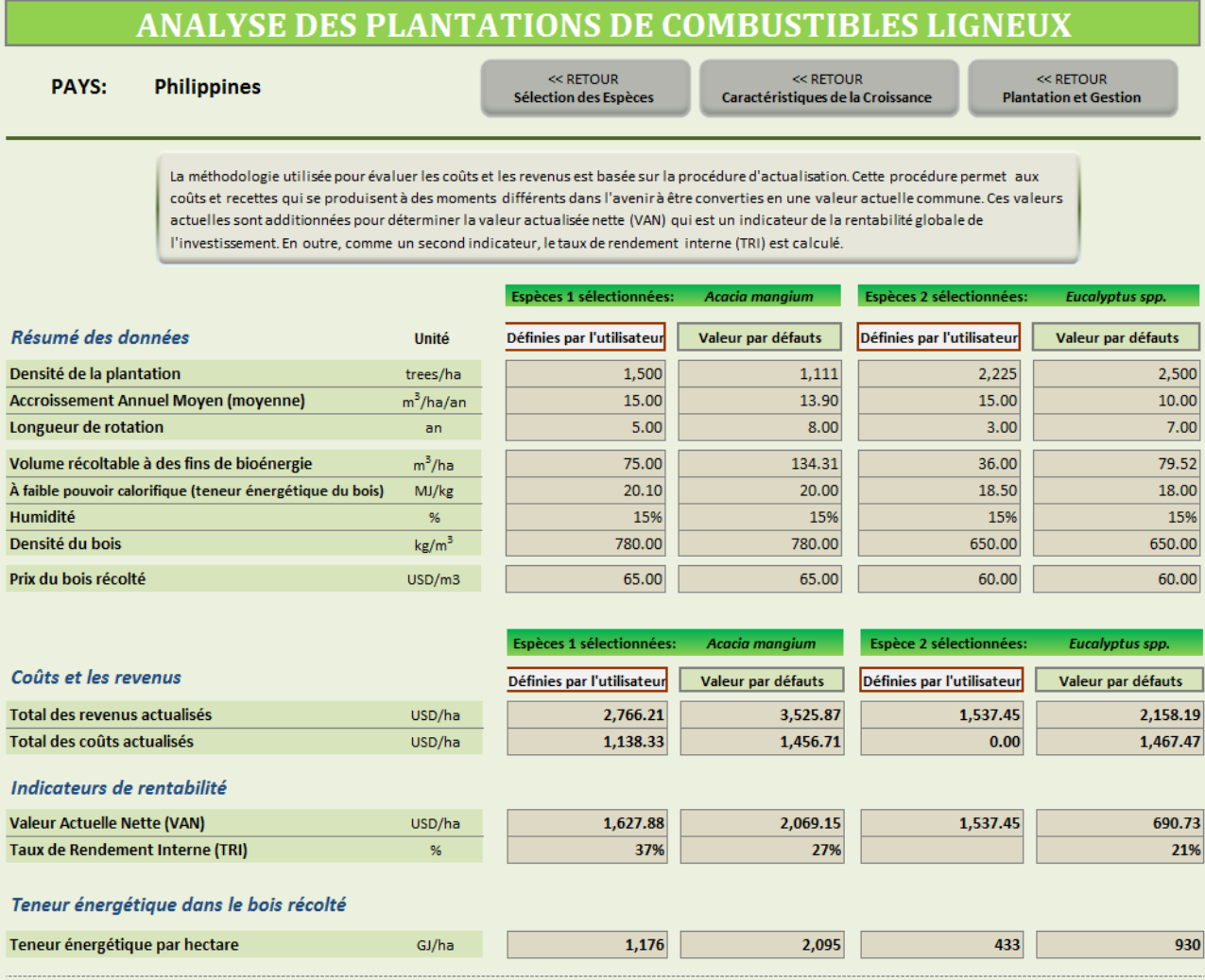

#### **Figure 12: Mise en Page du Tableau Numérique avec des Résultats Sommaires**

<span id="page-20-0"></span>Les espèces d'arbres peuvent être comparées en utilisant la VAN (Valeur Actuelle Net) et le TRI (Taux de Rentabilité Interne), même s'ils ont deux durées de rotation différentes.

Si la VAN est positive, l'investissement peut être considéré comme rentable, tandis que si la VAN est négative, il ne l'est pas. Lorsqu'on compare les alternatives d'investissement, celle avec la VAN la plus élevée est généralement considérée comme la meilleure option en termes de rentabilité. Cela est dû au fait que la VAN calcule la valeur totale de tous les coûts et les revenus futurs en valeur actuelle commune.

Avec l'utilisation de l'indicateur TRI, un investissement est généralement considéré rentable s'il produit un taux de rendement supérieur au taux d'actualisation. En comparant les alternatives d'investissement, celui ayant le TRI plus élevé est normalement considéré comme la meilleure option en termes de rentabilité.

L'utilisateur doit garder à l'esprit que le TRI peut être déterminé quand la valeur VAN est 0 sur le graphique, c'est-à-dire là où la ligne de VAN traverse l'axe des x.

Cependant, il est important pour l'utilisateur de noter que les valeurs de VAN et le TRI doivent être prises en considération conjointement avec le taux disponible pour l'investisseur dans le domaine soumis à examinassions. Cela va permettre à l'utilisateur de déterminer si un investissement est prometteur ou pas.

Les tableaux suivants tracent la valeur actuelle nette au niveau des différents taux d'actualisation. Du profil de la VAN, nous pouvons voir la relation entre la VAN, le TRI et le taux d'actualisation utilisé dans l'analyse.

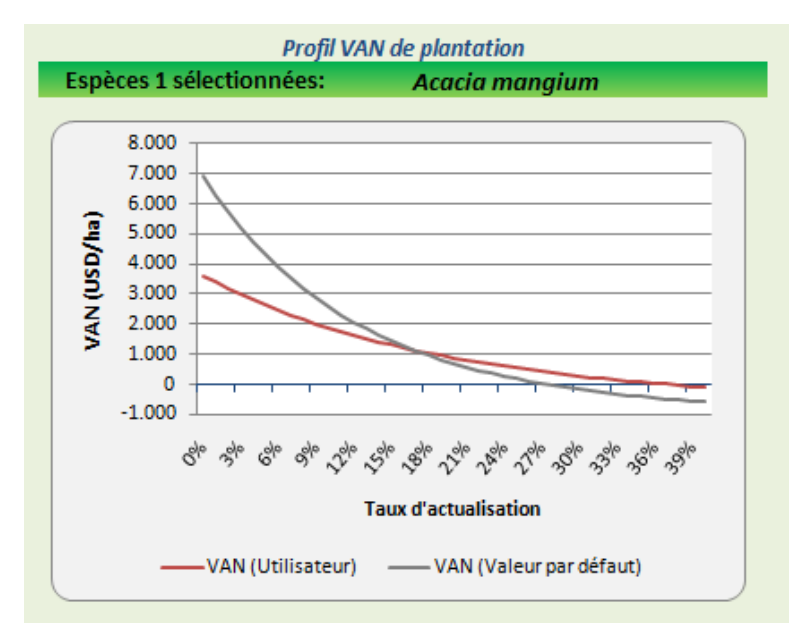

#### <span id="page-21-0"></span>**Figure 13: Mise en Page du Profil de la VAN de** *Acacia mangium* **- Exemple des du Profil "Valeurs par Défaut" et "Défini par l'Utilisateur"**

Dans la [Figure 14,](#page-22-0) l'utilisateur peut déterminer grâce aux valeurs données par défaut que les espèces d'arbres *Eucalyptus* ont une VAN inférieure à celle des *Acacia mangium*. En outre, comme la courbe de VAN des espèces *Eucalyptus* croise l'axe des abscisses à environ 20% alors que celle des *Acacia mangium* à 27%, alors le TRI pour l'*Acacia mangium* est plus élevé et donc plus rentable. Cependant, comme indiqué précédemment, l'utilisateur doit déterminer si c'est un investissement prometteur après avoir déterminé parmi d'autres facteurs le taux d'intérêt.

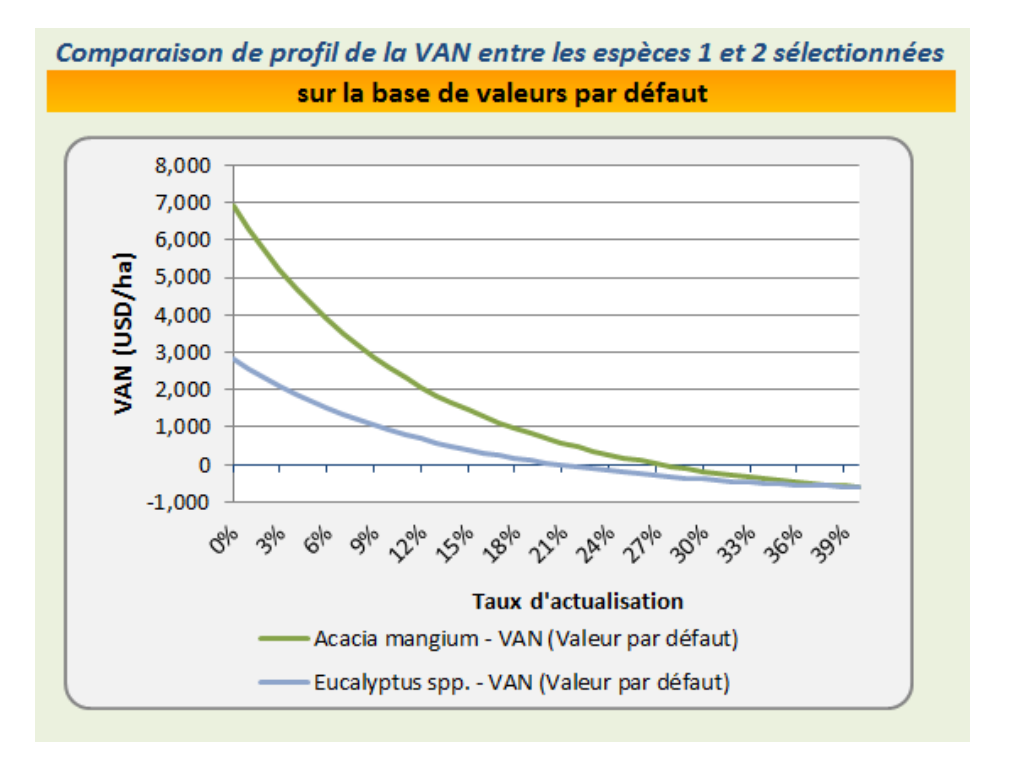

**Figure 14: Comparaison du Profil de VAN de Deux Espèces de Plantation Forestières**

<span id="page-22-0"></span>Il est essentiel que l'utilisateur envisage également de prendre en compte la teneur en énergie des espèces de bois récoltés en plus de la rentabilité avant d'investir dans une plantation de bois de feu. Lorsque le choix se fait en faveur du bois comme biocarburant, trois facteurs doivent être pris en considération puisqu'ils ont un effet sur la quantité de chaleur disponible par unité de combustible, aussi connu comme la valeur calorifique (VC) qui sont : choix des espèces, la densité du bois, et la teneur en humidité.

Les arbres peuvent être feuillus ou résineux. La principale différence est que les feuillus (espèces à feuillage large et caduc) sont plus denses alors que les résineux (espèces de conifères) sont riches en matières résineuses. Or, les espèces ayant un bois très dense brulent plus longtemps que celles au bois moins dense. Cela signifie qu'un besoin moindre en bois sera nécessaire pour alimenter continuellement un poêle à bois. En outre, en terme de volume, il y a une plus grande possibilité d'utiliser des kilowattheures (kWh) de chaleur à partir d'un mètre cube (m<sup>3</sup>) d'arbre feuillus que d'arbres résineux. Cependant, les résineux sont souvent moins chers et plus faciles à s'en procurer que les feuillus.

Il existe souvent quelques variations dans les VC entre deux ou plusieurs différentes espèces si elles sont testées pour une même teneur en humidité. Les principales différences sont les suivantes: teneur en humidité lorsque le bois est vert, la teneur en humidité au moment de l'abattage et la vitesse à laquelle cette humidité est perdue au cours de sa maturation et son séchage.

Le tableau suivant illustre le contenu énergétique du bois coupé à la fin de la durée de rotation, exprimé en GJ/ha. Il prévoit une comparaison entre "Valeurs par Défaut" et "Défini par l'Utilisateur", pour chaque espèce d'arbres analysée. Dans cet exemple, l'utilisateur peut voir que la teneur globale en énergie est plus élevée pour *Acacia mangium* que pour l'*Eucalyptus spp.* à la fois pour les valeurs par défaut et les valeurs définies par l'utilisateur. Cette information combinée à la VAN (Valeur Actuelle Net), au TRI (Taux de Rentabilité Interne) au et au taux d'intérêt peut donner à l'utilisateur une indication sur le meilleur choix d'espèce d'arbres à faire en terme d'investissement.

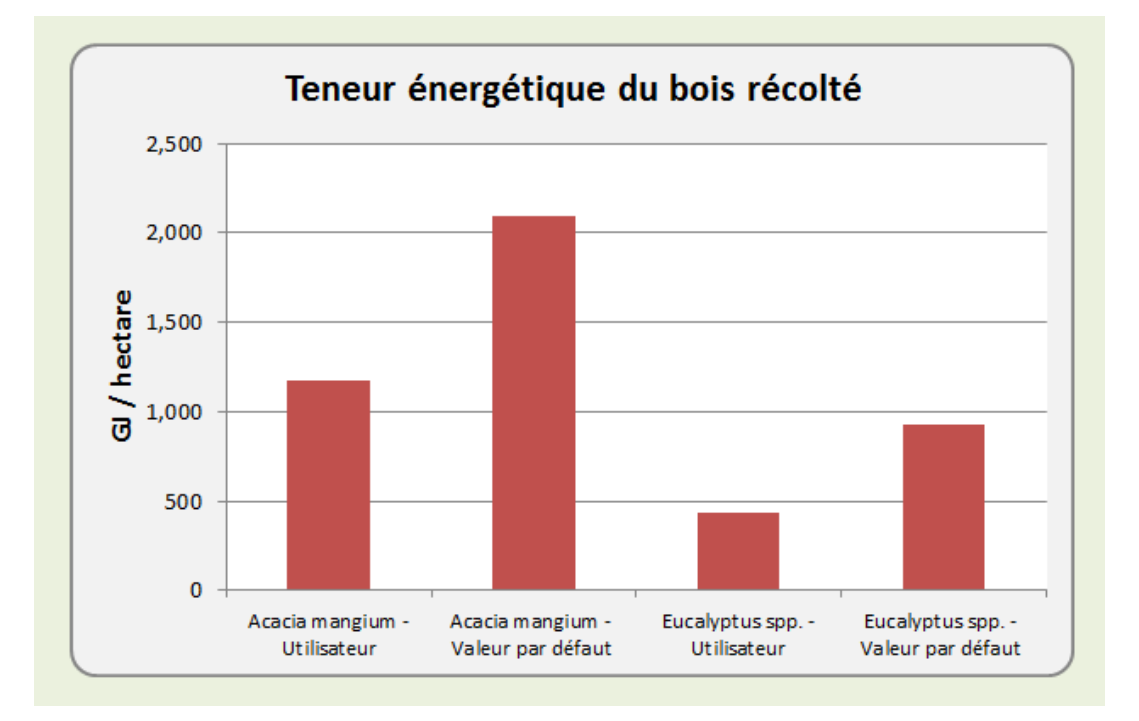

<span id="page-23-1"></span>**Figure 15: Disposition de la Teneur en Énergie du Bois parmi les Espèces d'Arbres Sélectionnées**

## <span id="page-23-0"></span>**5 Hypothèses et Limites de** *l'Outil Budget de Plantation de Combustibles Ligneux*

Avant de commencer l'analyse, l'utilisateur doit être conscient des hypothèses de base et principales limites de l'outil, tel que résumé ci-après :

- L'estimation des coûts et des revenus dans le cas de "Valeurs par Défaut" est calculée pour des conditions moyennes. Par conséquent, les valeurs ne reflètent pas les conditions environnementales diverses et il est recommandé de fournir des données définies par l'utilisateur pour une analyse plus détaillée.
- Les systèmes de gestion inclus dans l'analyse ont été choisis comme les systèmes les plus communs dans les plantations forestières à des fins bioénergétiques. De plus, dans le cas de valeurs par défaut, ils supposent que les arbres ne sont pas élagués ou taillés.
- L'outil se concentre exclusivement sur les plantations de production et exclut les plantations de protection et forêts semi-naturelles plantées.
- On suppose que le volume exploitable de bois comprend les tiges, les branches et l'écorce.
- Les calculs sont effectués avant impôt, sans compter la valeur monétaire des terres.
- L'outil ne tient pas compte des systèmes d'irrigation et de leurs investissements.

Enfin, il est nécessaire de mentionner l'importance de procéder à une évaluation initiale et prudente de la durabilité des plantations forestières, dans le contexte spécifique du pays. Les points suivants doivent être considérés lors de l'évaluation de la durabilité des plantations forestières pour la bioénergie (Evans, 2009) :

- 1. Les nutriments peuvent être enlevés du site où les arbres sont récoltés.
- 2. La chimie du sol peut changer puisque la couche de litière et la matière organique sont subitement dominées par une espèce.
- 3. La préparation du site, y compris le labourage, le drainage et la fertilisation affecte directement les paramètres physiques du sol et donc l'humidité et la disponibilité en éléments nutritifs.
- 4. La quantité de pertes en éléments nutritifs dépend des composantes de l'arbre qui sont enlevées (par exemple grume, écorce, branches) car les nutriments sont inégalement répartis dans les tissus végétaux.
- 5. Si une plantation forestière perd plus d'humidité que ce qu'elle reçoit par précipitation, les réserves d'eau sur place peuvent s'épuiser.
- 6. Les forêts de plantation peuvent supprimer la végétation du sol ; ce qui peut provoquer indirectement une augmentation d'érosion des sols. Un enlèvement de la couche de litière peut également causer l'érosion des sols. Minimiser la perturbation du sol de la forêt est important pour éviter l'érosion du sol, améliorer l'infiltration de l'eau et assurer la mise en place d'un stock de nutriments et le recyclage des éléments nutritifs.
- 7. La récolte de grumes peut causer le compactage et l'érosion des sols. La méthode d'extraction, couplée avec le climat et les conditions du sol, influencent grandement l'étendue des dégâts.
- 8. Les monocultures équiennes ont une résilience inférieure et un risque plus accru d'exposition aux parasites et pathogènes que les forêts indigènes.
- 9. Les peuplements uniformes de plantations d'arbres en régime de monoculture ont une faible résilience aux sécheresses, tempêtes et ouragans en comparaison avec les forêts indigènes.

Les responsables de la prise de décision doivent prendre en compte ces points et procéder avec prudence lors de l'établissement de plantations forestières. En outre, un système de gestion, qui peut être utilisé pour produire du bois, consiste en un système intégré aliments-énergie basés sur l'agroforesterie qui - si elle est gérée correctement - peut être très élastique en termes de sécurité alimentaire et de sécurité énergétique, d'efficacité d'utilisation des ressources et d'adaptation au changement climatique (Bogdanski et al., 2010).

### <span id="page-24-0"></span>**6 Résultats du** *Budget de la Plantation de Combustibles Ligneux*

Les principaux résultats sont présentés dans les tableaux numériques spécifiques [\(Figure 12\)](#page-20-0) et cartes graphiques [\(Figure 13,](#page-21-0) [Figure 14,](#page-22-0) [Figure 15\)](#page-23-1) donnant les résultats suivants:

- 1. Comparaison de la rentabilité, des coûts et des revenus entre les différentes alternatives d'espèces d'arbres.
- 2. Comparaison de la teneur en énergie dans le bois récolté (GJ/ha).

### <span id="page-24-1"></span>**7 Annexe**

#### <span id="page-24-2"></span>**7.1 Méthodologie**

Cette section décrit la méthodologie intégrée dans *l'Outil Budget de la Plantation de Combustibles Ligneux*. Afin d'évaluer la rentabilité, les coûts et les revenus sont les résultats de l'analyse fondée sur la procédure d'actualisation que les investissements forestiers couvrent sur plusieurs années. Cette procédure permet aux coûts et recettes qui se produisent à des moments différents dans l'avenir d'être convertis en une valeur actuelle commune. L'utilisation des coûts et des revenus annuels estimés et les flux de trésorerie de l'investissement de la plantation forestière sont ainsi calculés. Le flux de trésorerie estimé indique quand les paiements sont exigibles et quand les revenus sont comptabilisés sur la durée de rotation de la plantation forestière. Une fois que les coûts annuels sont entrés (Étape 4), l'outil fournit automatiquement l'actualisation des flux de trésorerie avec des coûts et des recettes. Ils sont additionnés pour déterminer la

valeur actualisée nette (VAN) qui est un indicateur de la rentabilité globale de l'investissement. De plus, le taux de rendement interne (TRI) est calculé comme un second indicateur.

La valeur par défaut utilisée dans l'outil provient de la littérature existante au niveau mondial et certains facteurs spécifiques (par exemple, les conditions des sites écologiques) ne sont pas pris en compte dans ces données. Ainsi, ces données devraient être utilisées comme une indication générale (de plus amples informations sont disponibles dans la section hypothèses et limitations).

#### <span id="page-25-0"></span>**7.2 Les données requises pour l'exécution du** *Budget de la Plantation de Combustibles Ligneux*

Les tableaux ci-dessous comprennent les données requises pour l'exécution du *Budget de Plantation de Combustibles Ligneux* pour chaque espèce d'arbres sélectionnée:

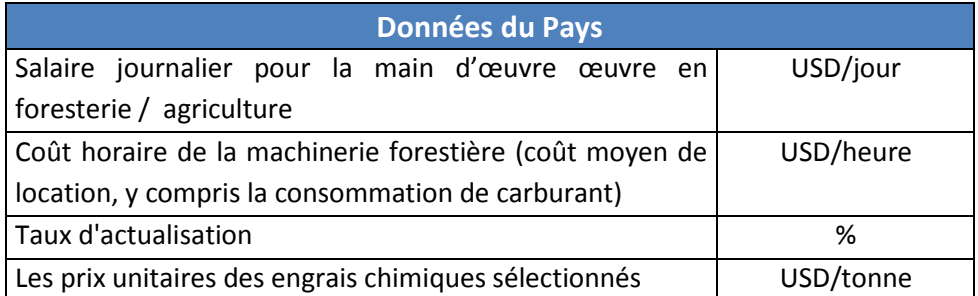

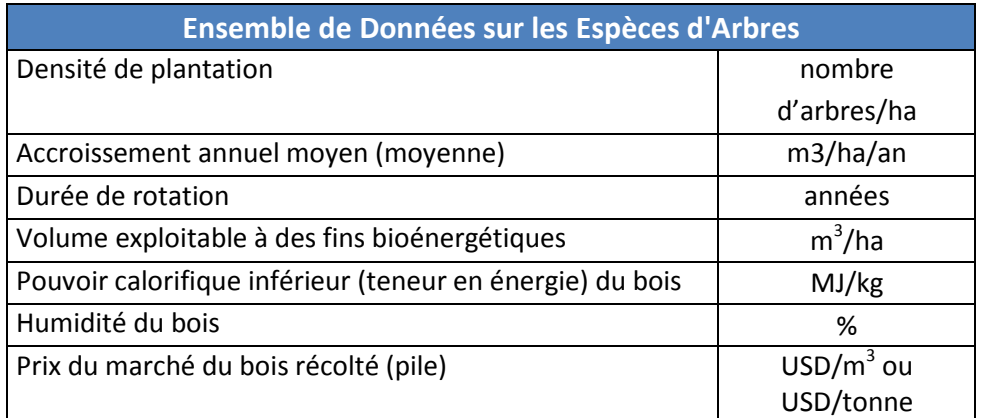

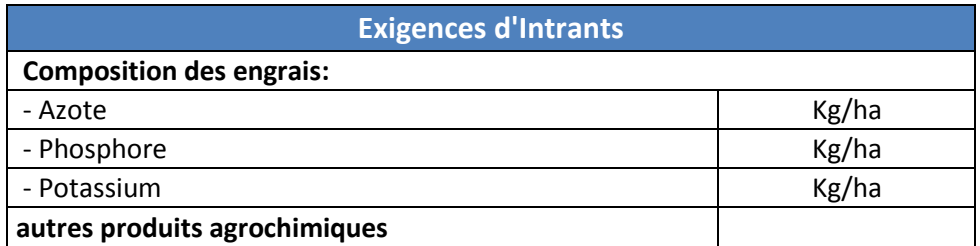

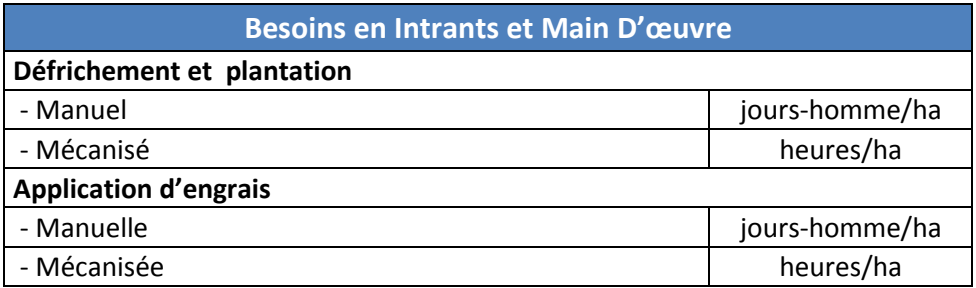

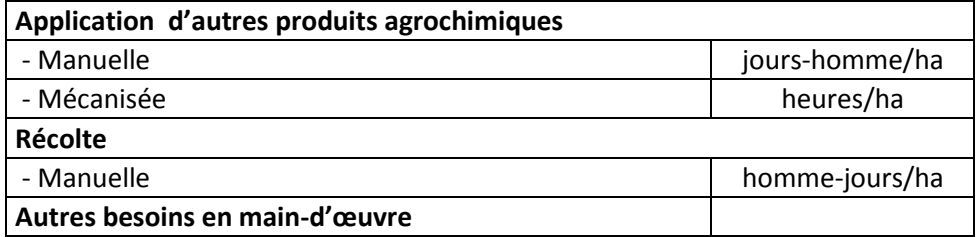

#### <span id="page-27-0"></span>**8 Références**

Bogdanski A, Dubois O, Jaimieson C, Krell R. 2010. *Making Integrated Food–Energy.* Systems Work for People and Climate. FAO, Rome, Italy.

Bowen, G. D., & Nambier, E. K. S. (Eds.). 1984. *Nutrition of plantation forests (1st ed.).* London: Academic Press.

Chaw C. S., Mitlöhner R. 2011. *Acacia mangium Willd: ecology and silviculture.* CIFOR, Indonesia.

CIRAD & Ministère des Affaires Étrangères. 1999. *Le mémento du forestier (2nd ed.).* Montpellier: Cirad/Mae.

Dillon J.L., Hardaker J.B. 1993. *Farm management research for small farmer development.* FAO, Rome, Italy.

Evans, J. and Turnbull, J. 2004. *Plantation forestry in the tropics.* Oxford University Press, Oxford, UK.

Evans, J. 2009. *Planted forests: uses, impacts and sustainability.* Wallingford, UK, CABI & FAO.

FAO 1995. *Forests, fuel and the future. Wood energy for sustainable development.* Forestry topics report no. 5. FAO. Rome, Italy.

FAO 2000. *The global outlook for future wood supply from forest plantations.* Working Paper No: GFPOS/WP/03. FAO. Rome, Italy.

FAO 2005. *The Potential for Fast-Growing Commercial Forest Plantations to Supply High Value Roundwood.*  Planted Forests and Trees Working Papers, Working Paper 33. Forest Resources Development Service, Forest Resources Division. FAO, Rome (unpublished).

FAOa 2006. *Global planted forests thematic study: results and analysis,* by A. Del Lungo, J. Ball and J. Carle. Planted forests and trees working paper 38. FAO. Rome, Italy.

FAOb 2006. *Responsible management of planted forests: voluntary guidelines.* Planted Forests and Trees Working Paper 37/E.

FAO 2009. *Planted Forests and Second-Generation Biofuels.* Linda Rosengren. Planted Forests and Trees Working Paper 42E. Forest Resources Development Service. FAO. Rome, Italy.

Gabrielle, B., Nguyen The, N., Maupu, P., & Vial, E. 2013. *Life cycle assessment of eucalyptus short rotation coppices for bioenergy production in southern france.* GCB Bioenergy, 5(1), 30-42.

Krisnawati, H., Kallio, M. and Kanninen, M. 2011. *Acacia mangium Willd.: ecology, silviculture and productivity.* CIFOR, Bogor, Indonesia.

Mead D.J. 2013. *Sustainable management of Pinus radiata plantations.* FAO Forestry Paper No. 170. Rome, FAO.

NASSI O DI NASSO, N., GUIDI, W., RAGAGLINI, G., TOZZINI, C., & BONARI, E. 2010. *Biomass production and energy balance of a 12-year-old short-rotation coppice poplar stand under different cutting cycles.* GCB Bioenergy, 2(2), 89-97.

Tuomela K., Otsamo A., Kuusipalo J., Vuokko R., Nikles G. 1996. *Effect of provenance variation and singling and pruning on early growth of Acacia mangium Willd. Plantation on Imperata cylindrical (L.) Beauv. Dominated grassland.* Forest Ecology and Management 84.

Sims, R. E. H., Maiava, T. G., & Bullock, B. T. 2001. *Short rotation coppice tree species selection for woody biomass production in new zealand.* Biomass and Bioenergy, 20(5), 329-335.

Sochacki, S. J., Harper, R. J., Smettem, K. R. J., Dell, B., & Wu, H. 2013. *Evaluating a sustainability index for nutrients in a short rotation energy cropping system.* GCB Bioenergy, 5(3), 315-326.

Toillon, J., Fichot, R., Dallé, E., Berthelot, A., Brignolas, F., & Marron, N. 2013. *Planting density affects growth and water-use efficiency depending on site in populus deltoides × P. nigra.* Forest Ecology and Management, 304(0), 345-354.

Whitesell, C. D., DeBell, D. S., Schubert, T. H., Strand, R. F., & Crabb, T. B. 1992. *Short rotation management of eucalyptus: Guidelines for plantations in hawaii.* (General Technical Report PSW-GTR-137). Albany, California: United States Department of Agriculture.

Wichmann W. et al. 1992. *World Fertilizer Use Manual.* International Fertilizer Industry Association. Germany.

#### **Reference de sites web:**

[http://database.prota.org/PROTAhtml/Acacia%20senegal\\_En.htm](http://database.prota.org/PROTAhtml/Acacia%20senegal_En.htm) <http://www.cabi.org/fc> <http://www.fao.org/docrep/005/ac777e/ac777e00.htm#Contents> <http://www.fao.org/forestry/plantedforests/67507/en/> [http://www.prota4u.info](http://www.prota4u.info/)